#### KARTA KURSU (realizowanego w module specjalności)

# **Fizyka. – specjalność nauczycielska**

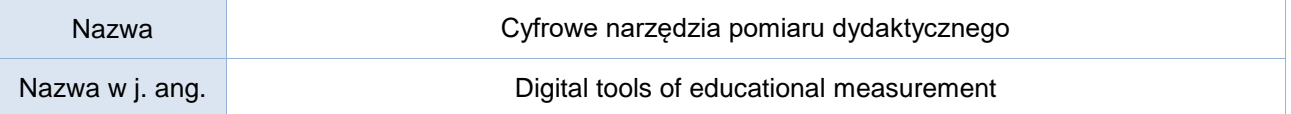

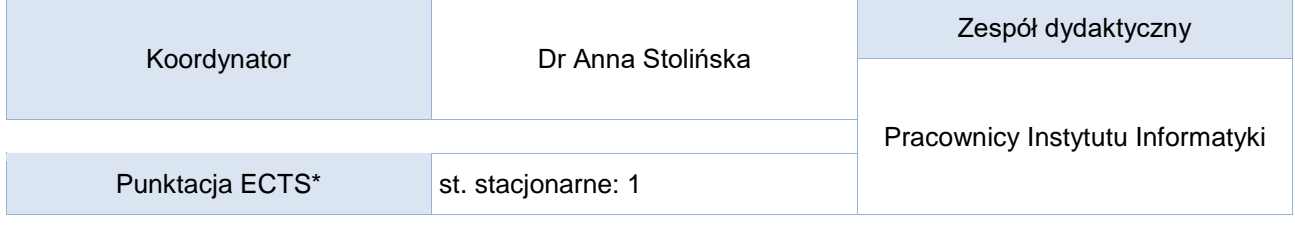

Opis kursu (cele kształcenia)

Celem kursu jest przygotowanie studentów kierunków nauczycielskich do przeprowadzania ewaluacji (w szczególności pomiaru dydaktycznego) z wykorzystaniem narzędzi cyfrowych (aplikacji chmurowych).

Kurs realizowany jest w języku polskim.

#### Efekty uczenia się

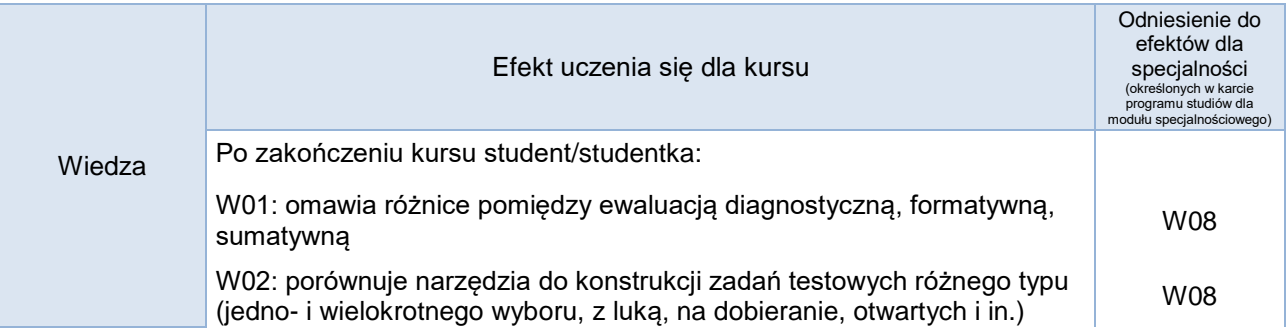

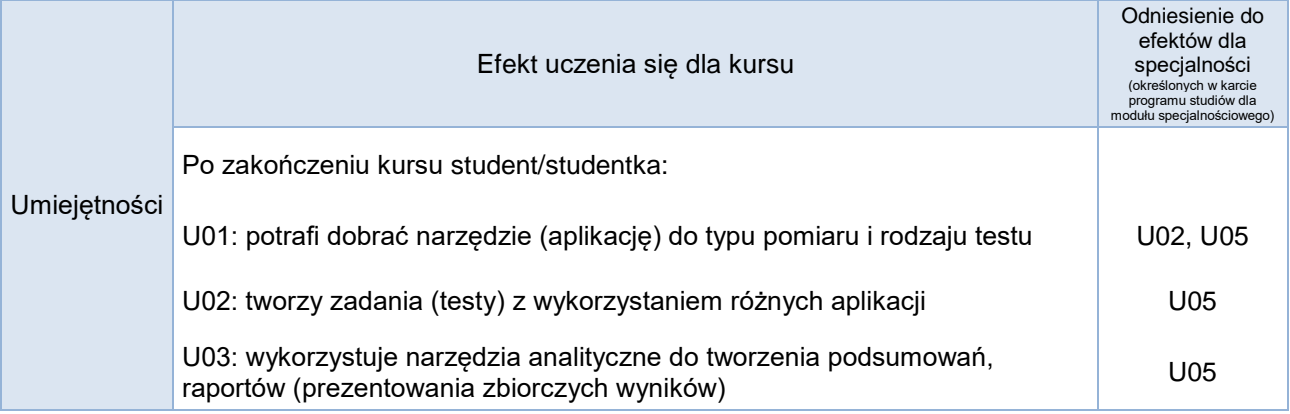

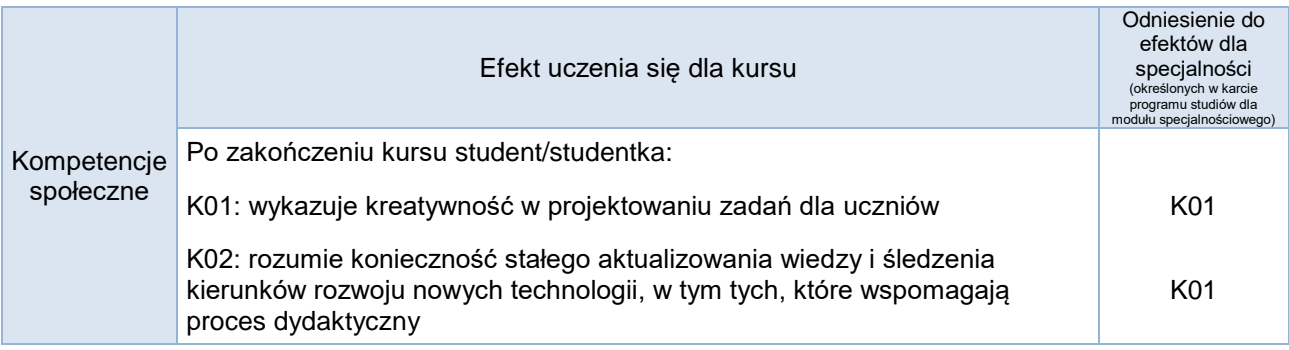

### **Studia stacjonarne**

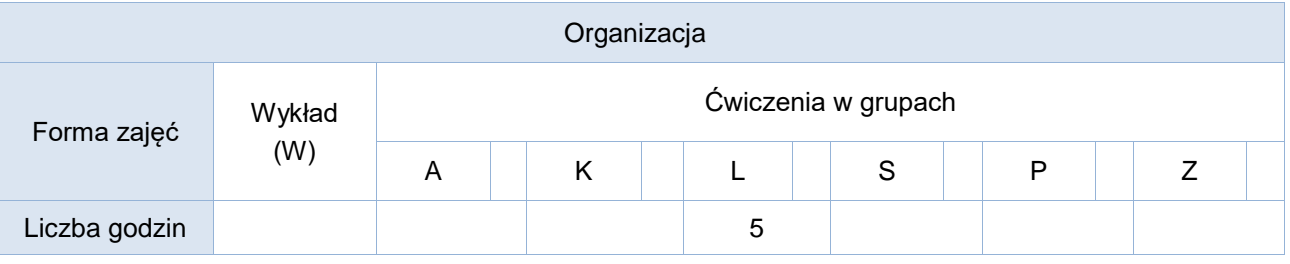

## Opis metod prowadzenia zajęć

Treści teoretyczne i wprowadzające do zagadnień:

- dyskusja, pokaz z instruktażem (z wykorzystaniem środków multimedialnych: zestawu komputerowego i projektora)

Umiejętności praktyczne:

- metoda ćwiczebna, praktyczne zadania realizowane z wykorzystaniem komputerów z dostępem do sieci internetowej

- projekt indywidualny

### Formy sprawdzania efektów kształcenia

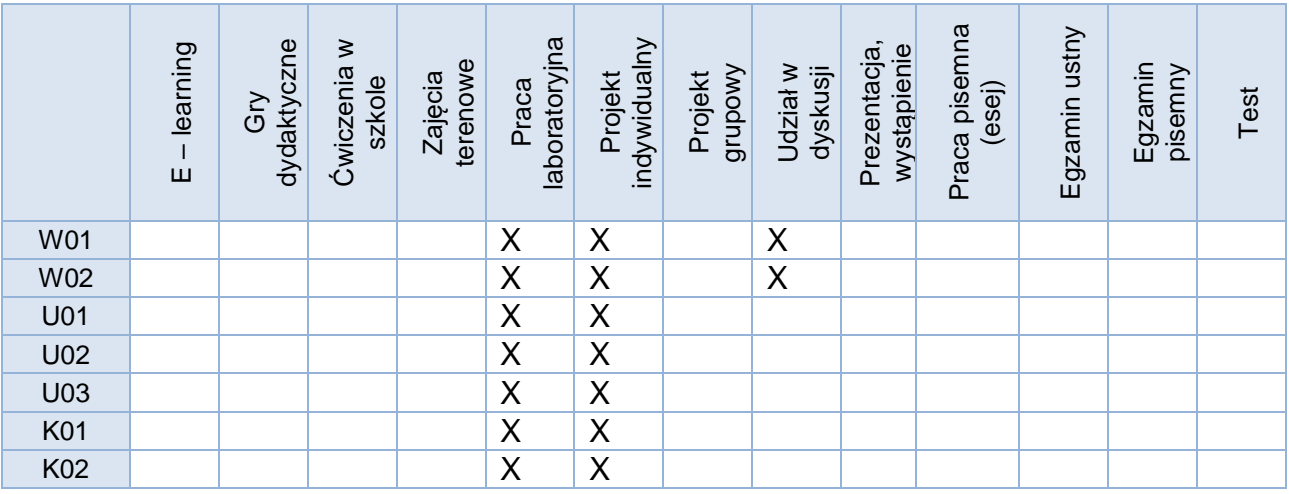

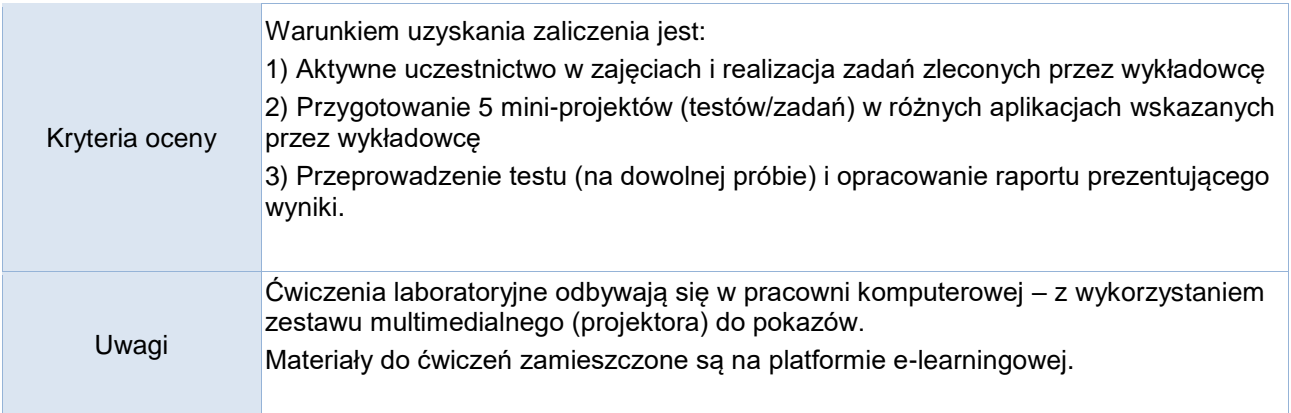

Treści merytoryczne (wykaz tematów)

- 1. Ewaluacja i pomiar dydaktyczny zdefiniowanie pojęć
- 2. Rodzaje pomiarów
- 3. Rodzaje zadań testowych
- 4. Cyfrowe narzędzia pomiaru dydaktycznego:
	- a) Narzędzia wspomagające prowadzenie samoewaluacji (przeprowadzanie badań ankietowych z wykorzystaniem przykładowo GoogleForm)
	- b) Wybrane aplikacje chmurowe wspomagające przygotowywanie testów i ich przeprowadzenia (indywidualnie, jako element grywalizacji, zadanie domowe – przykładowo: Kahoot, Quizziz, LearningApps i in.)
- 5. Konstruowanie raportów podsumowujących pomiar dydaktyczny
	- a) Narzędzia cyfrowe w analizie danych.

#### Wykaz literatury podstawowej

Wybrane rozdziały z książki:

Niemierko B., Pomiar wyników kształcenia, Warszawa WSiP 1999 r.

Wykaz literatury uzupełniającej

Niemiec E., *Ewaluacja w szkole*, [http://www.szkolnictwo.pl/index.php?id=PU2695,](http://www.szkolnictwo.pl/index.php?id=PU2695) dostęp: 15.06.2019 Muszkieta R., *Pomiar dydaktyczny i ewaluacja osiągnięć ucznia*, [http://www.wbc.poznan.pl/Content/9794/ch03s07.html,dostęp:](http://www.wbc.poznan.pl/Content/9794/ch03s07.html,dostęp) 15.06.2019 System pomocy aplikacji typu: Kahoot, Quizziz, LearningApps, GoogleForm i inne.

Bilans godzinowy zgodny z CNPS (Całkowity Nakład Pracy Studenta) – **studia stacjonarne**

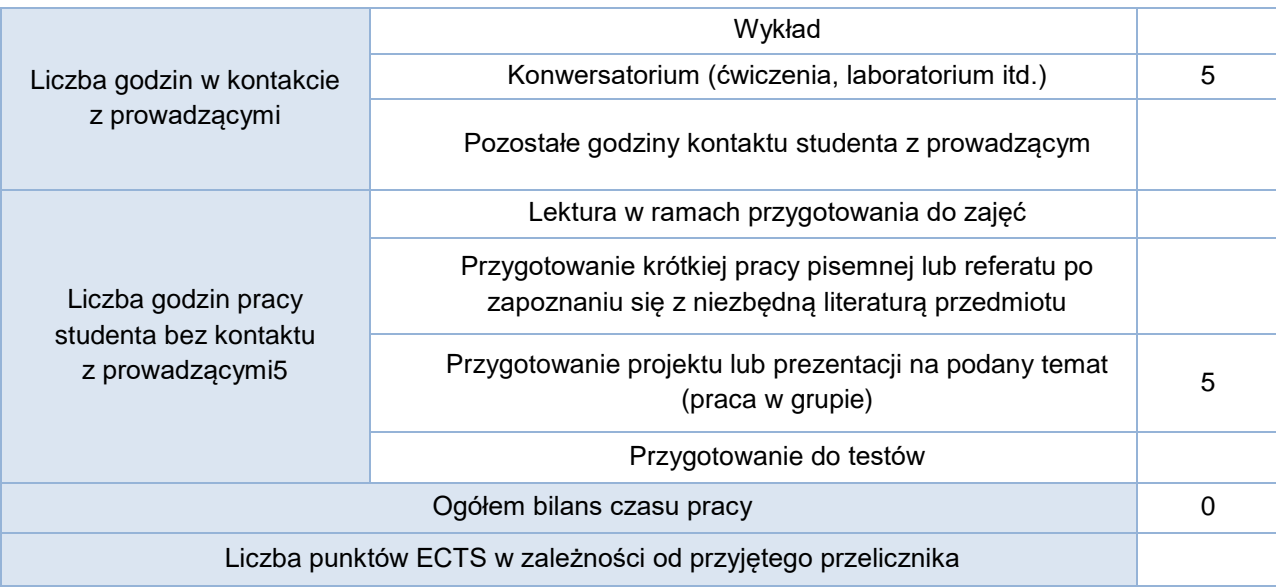